## How to use 「Tokushima\_WiFi\_Plus\_Wi2」 ご利用手順/使用步骤 / 이용안내 どなたでも無料でご利用いただけます/Everybody can use it for free/<br>任何人都可以免费使用 / 누구나 무료로 이용하실 수 있습니다 to use 「Tokushima\_WiFi\_Plus\_Wi2」<br>
ご利用手順/使用步骤 / 이용안내<br>:も無料でご利用いただけます/Everybody can use it for free/<br>任何人都可以免费使用 /누구나 무료로 이용하실 수 있습니다<br>
STEP2

Service provided by Wire and Wireless Co., Ltd.

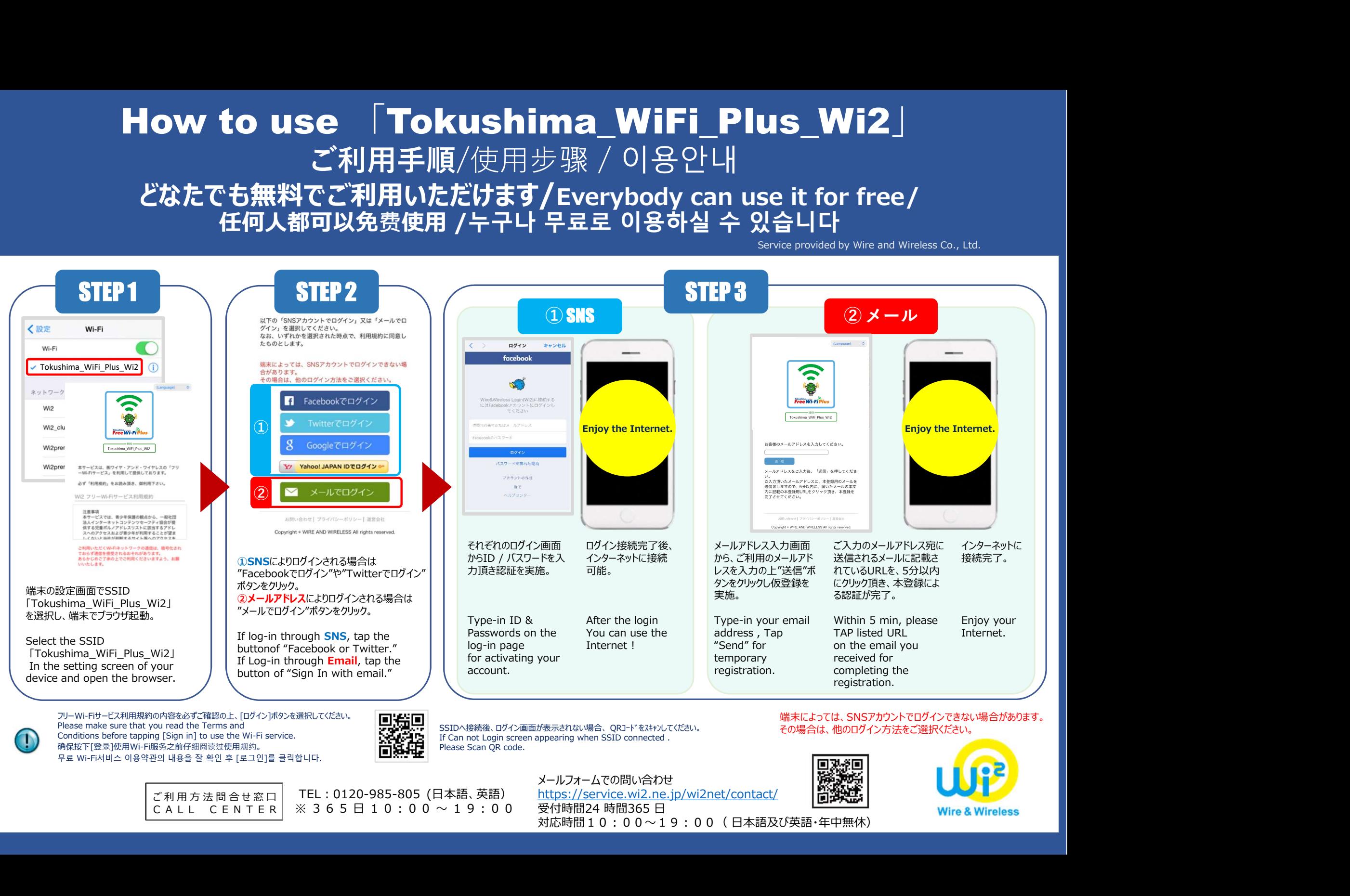

Please make sure that you read the Terms and<br>Conditions before tapping [Sign in] to use the Wi-Fi service. 确保按下[登录]使用Wi-Fi服务之前仔细阅读过使用规约。

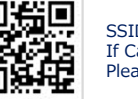

If Can not Login screen appearing when SSID connected. Please Scan QR code.

その場合は、他のログイン方法をご選択ください。

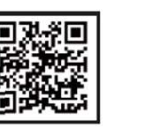

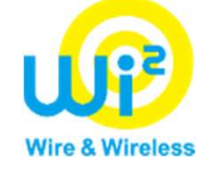

メールフォームでの問い合わせ https://service.wi2.ne.jp/wi2net/contact/ 受付時間24 時間365 日 Wire & Wireless